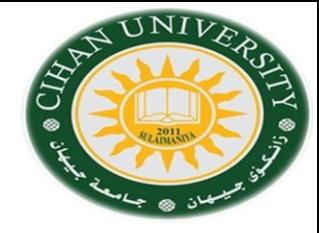

## English for Computer

**By** Fahad Layth Malallah

English for Computer Internet email ( Topic 7-1)

Reference: Basic English for Computing by Eric Glendinning, Oxford.

# English for Computer

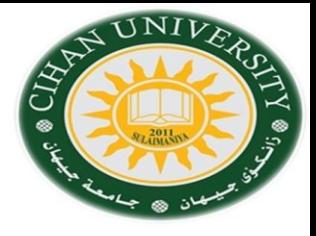

- 1 a device which selects the best route to send data from one network to another
- 2 a specialist computer which provides a service to a network
- 
- 3 a company which provides Internet access<br>4 a large multi-user computer for processing very large amounts of data
- computers connected together to share hardware and software 5.

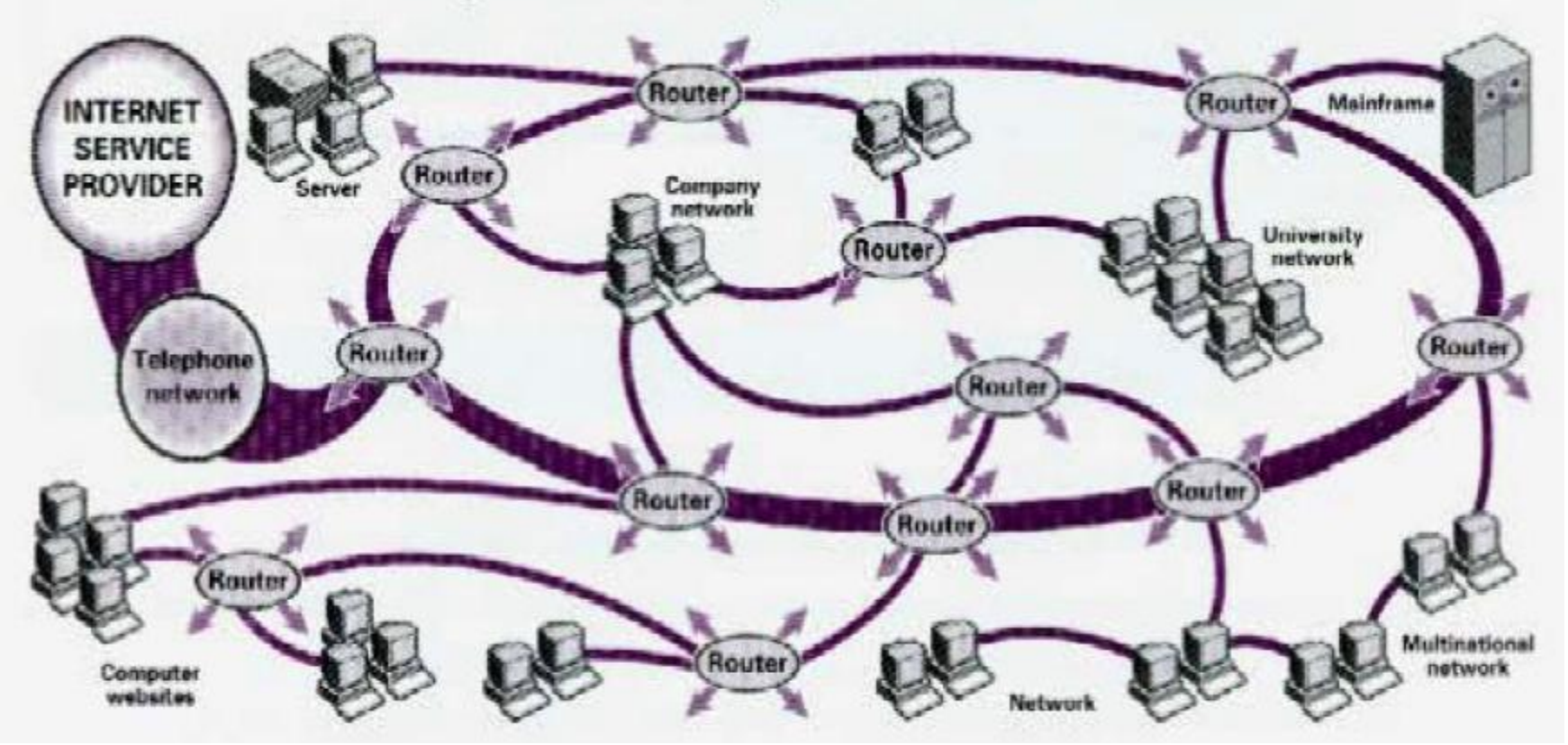

# State & Action Verbs

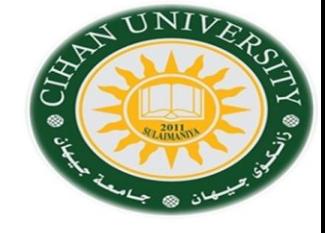

Some verbs called **state verbs** don't come with (ing) V.  $+$  ing. They are:

**Like يرغب , love يحب , prefer يفضل , hate يكره , want believe , يتخيل imagine , يحتاج need , يتمنىwish ,يريد understand , يعنيmean , يدرك realize , يعرف know ,يعتقد , يفترض suppose , ينسى forget , يتذكر remember ,يفهم , يظهر appear , يكون be , يبدو seem , يرى see , يأمل hope . يحتويcontain , يعودbelong , يشم smell , يبدو sound** Example:

He is wanting to buy a new computer. He wants to buy a new computer.

i k

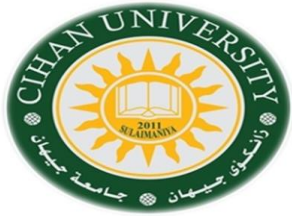

# Simple Past vs Continues Past Tense

Put either **simple past** or **continues past** tense in the blank.

- 1- The Plane  $\_\_\_\_\_\_\_\_\$  (go ) to Fargo.
- 2- The Airplane  $\_\_\_\_\_\$  (fly) at 10,000 meters.
- 3- The Pilot \_\_\_\_\_\_\_\_ (notice) it had short wings.
- 4- The Pilot \_\_\_\_\_\_ (report) the incident.
- 5- He  $\sim$  (describe) the vessel as silver in color.
- 6- No one else \_\_\_\_\_\_\_\_\_ (see) the train.
- 7- The car \_\_\_\_\_\_\_\_\_\_\_ (head) north-east.
- 8- The Coastguard \_\_\_\_\_\_\_\_\_ (see) three winged craft.
- 9- He  $(search)$  for a missing fishing boat.
- 10- The aircraft \_\_\_\_\_\_\_\_\_\_(crash) at Roswell.

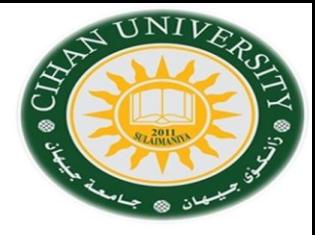

### Interactive Question

Do you use internet?, for what ?

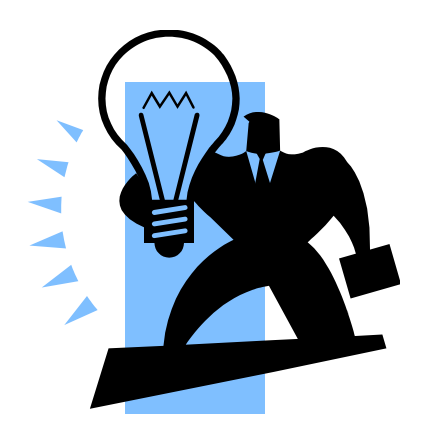

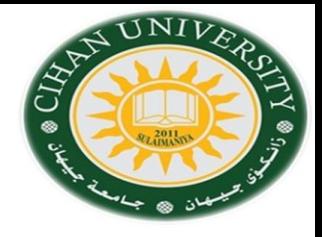

# When , While , As

#### **Rule:**

 **(1) {When, while, as } + Continues past + , + simple past. or** or  $\overline{\phantom{a}}$  **(2) {When} + simple past + , + Continues past .** 

**Link these action to show one action happened during the other action. While, as, when.**

1- He  $\qquad$  (fly) from London to Edinburgh. He (see) an airplane. **Ex: while he was flying from London to Edinburgh, he saw an airplane.** 2- Her computer (crash) . She (search) the Internet. 3- They \_\_\_\_\_\_\_\_\_ (study). A Fire \_\_\_\_\_\_\_ (start) in the computer lab. 4- She \_\_\_\_\_\_\_\_\_\_ (print) out her email. The printer \_\_\_\_\_\_ (develop) a fault They \_\_\_\_\_ (work) on the computer. Someone \_\_\_\_\_ (switch) on the Power.

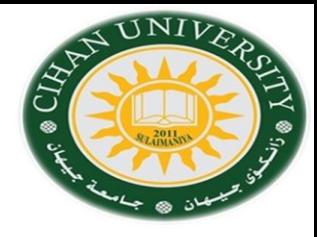

# Email parts

Email (Electronic mail):

For the following email address:

[Ahmed@gmail.com.uk](mailto:Ahmed@gmail.com.uk)

Identify the email part?. User-Id? Domain? Type of organization? Country ?

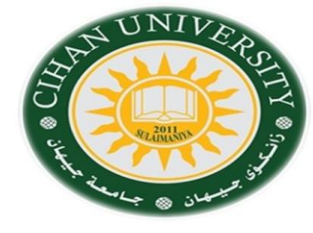

### Internet Domain with abbreviations

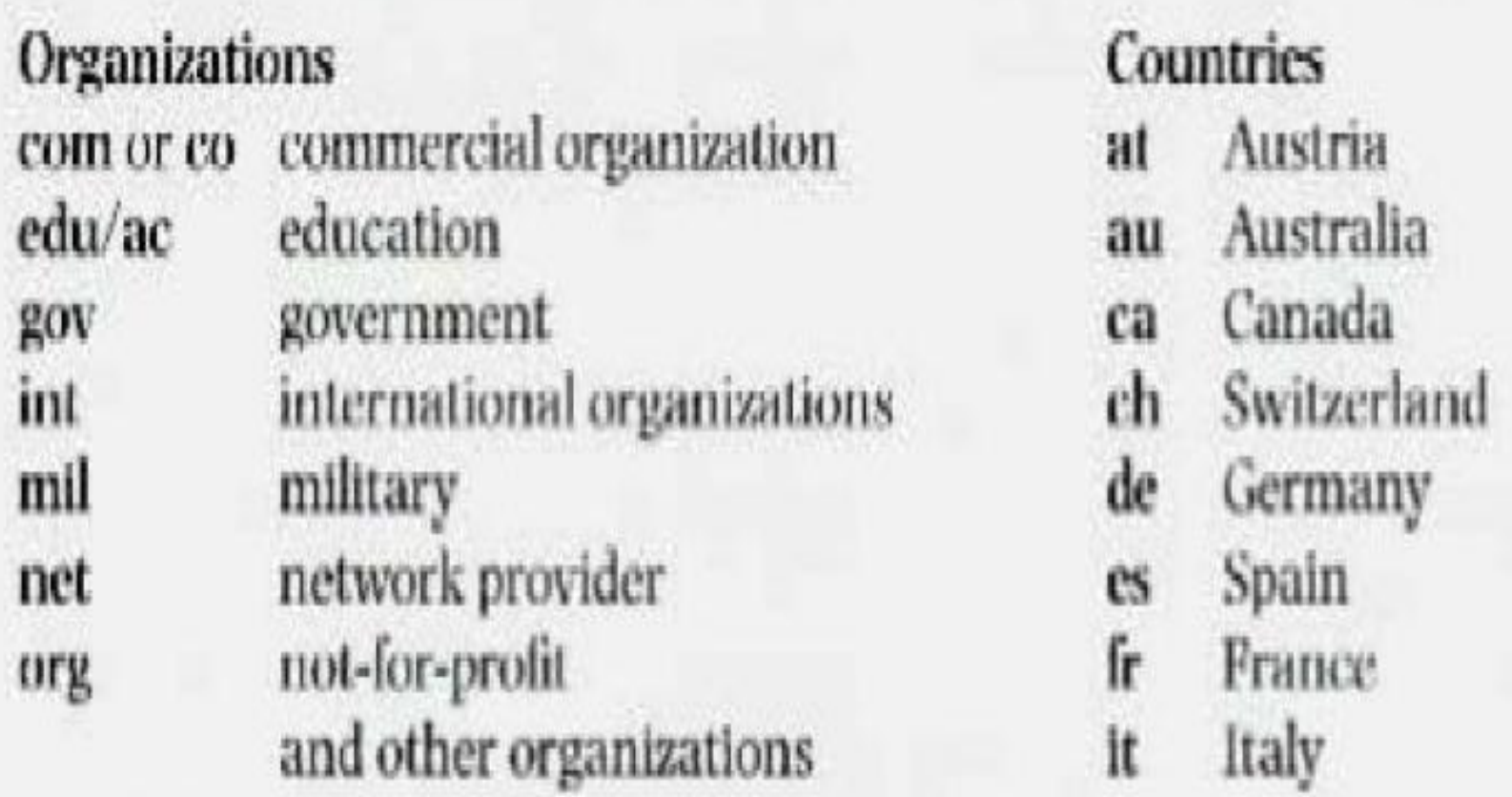

### Question

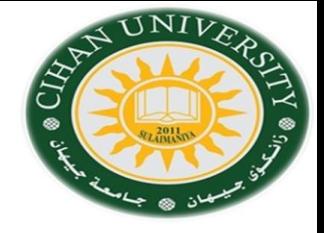

Whose email addresses are these? Match the addresses (1-8) to the list of users (a-h).

- 1 redcrossyouth@algonet.se
- 2 webmaster@fao.org.it
- 3 today@bbc.co.uk
- 4 jsmith@smith.senate.gov
- 5
- 6 sales@demon.net
- lunchx@swto1.usace.army.mil 7
- 8 s.larrieu@ly.ac.fr
- a a UN organization based in Italy
- a US politician ь
- a Swedish charity
- a student at a French university
- a news programme on a public broadcasting service in the UK e
- a military organization based in the US
- an ISP

## Question

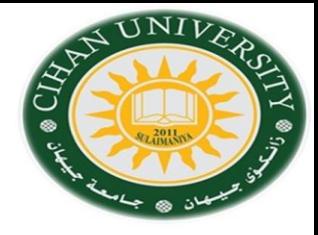

### **Writing**

Write a brief email to a friend describing your course. Your message should answer these questions.

- What is your course called? 1
- When do you have classes?  $\overline{2}$
- Which subjects do you study? 3
- Which subjects do you enjoy most? Why? 4
- Which subjects do you like least? Why? 5
- What do you do in your free time? 6